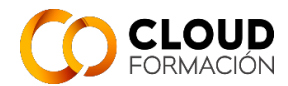

# **Guía Didáctica**

## **Curso: Consultor SAP HCM**

## **1. EQUIPODOCENTE**

#### **2. INFORMACIÓNGENERAL**

2.1. Introducción a la asignatura:

Este curso forma parte del área de SAP, dentro del módulo de Gestión de Recursos Humanos (HCM), cuyo alcance abarca las siguientes áreas:

- Gestión de la organización (OM Organizational Management)
- Administración de personal (PA Personnel Administration)
- Gestion de tiempos (TM Time and Attendance)
- Nómina (PY Payroll)

Todas estas áreas se integran con el resto de procesos del EPR de SAP.

2.2. Presentación de los contenidos de la asignatura:

El programa formativo tiene un claro objetivo ser Consultor SAP HCM para poder desenvolverse en este ámbito laboral aportando y desarrollando el conocimiento adquirido de forma autosuficiente. Al finalizar este curso podrá:

- Explicar los procedimientos básicos de Recursos Humanos

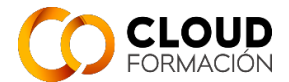

- Configurar los datos maestros de HR y la gestión de personal en consonancia con las necesidades del cliente

- Configurar los datos de la gestión de tiempo de acuerdo con las necesidades del cliente

- Implementar diferentes procedimientos para las evaluaciones de los datos **HCM** 

- Explicar el proceso de cálculo de nómina

- Listar los detalles de la Gestión de organización

2.3. Objetivos generales:

El objetivo es aprender a gestionar y parametrizar el módulo, así como alcanzar la certificación correspondiente por parte del alumno. Durante el mismo se van aprendiendo los distintos conceptos, posibilidades de parametrización y funciones contempladas por el producto, de tal manera que al finalizar el curso el alumno tendrá la capacidad y el conocimiento para adaptar SAP a los requerimientos de la empresa.

## **3. TUTORÍAS:**

Las clases se impartiran en directo vía online en el horario correspondiente estipulado para el curso.

Las consultas de dudas que puedan tener los alumnos respecto al temario impartido a lo largo del curso se podrán llevar a cabo tanto de manera presencial en las clases en directo como vía mail a la dirección de correo del profesor [m.lopez@cloudftic.com](mailto:m.lopez@cloudftic.com)

Las clases se realizarán mediante reuniones por videoconferencia usando la aplicación gotomeeting. El tutor proporcionará un enlace a la reunión que estará colgado en el curso. Bastará con pulsar en el enlace para acceder. Es necesario el uso de altavoces y micrófono.

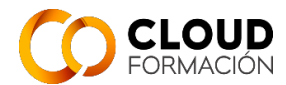

#### **4. MATERIALES**

Ordenador con conexión a internet estable. Altavoz o auriculares. Micrófono. Software: Lector de pdf.

Manuales Oficiales de certificación Sap Resumenes y esquemas realizados por el profesor de las unidades en que fuese necesario.

#### **5. ORIENTACIONES PARA EL ESTUDIO**

Todo el material del curso está disponible a través de la plataforma

<https://campusvirtual.cloudftic.com/>

Dentro del curso estarán disponibles los manuales, ejercicios, cuestionarios y documentación adicional, así como enlaces a las clases grabadas que han sido impartidas en directo.

En los datos generales del curso, está disponible un enlace de Acceso a las clases en directo. Basta con pulsarlo para acceder directamente a la clase.

Las clases en directo servirán para tener los conocimientos generales.

## **6. EVALUACIÓN**

Se realizarán cuestionarios de autoevaluación.

Habrá exámenes evaluables. Cada examen constará de preguntas teóricas y ejercicios prácticos.

Ejercicios no evaluables.

Proyecto de fin de curso.

6.1. Criterios de calificación:

Se tendrán en cuenta los exámenes evaluables, el proyecto de fin de curso y la participación en los ejercicios no evaluables.

6.2. Enumeración y descripción de los distintos tipos de pruebas para evaluación:

El curso se compone de 3 Niveles. Cada Nivel, tendrá aprox. 4 unidades.

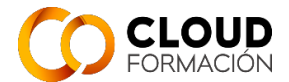

- Al final de cada Unidad, se realizará un test de seguimiento, que constará de un cuestionario teórico de autoevaluación, con 10 preguntas.
- Al final de cada Nivel, se realizará un examen teórico y otro práctico de la materia impartida, obteniendo la nota como media de ambas.
- Proyecto de fin de curso.

#### 6.3. Criterios de evaluación:

Calificación de exámenes: 50% parte teórica y 50% parte práctica. Calificación final: 70% exámenes y 30% proyecto. Plus de hasta 2 puntos según participación, actitud, etc...

#### **7. PROGRAMA**

## **MÓDULO 1: Estructura empresarial y gestión de la organización:**

### **TEMA 1: Repaso general y enfoque del proyecto**

Capítulo 1: Repaso general del curso de usuario.

- Entrada al sistema/Navegación
- $\frac{1}{2}$  Estructuras de HCM
- Gestión de organización

Capítulo 2: Gestión y tratamiento de proyectos

- Gestión de proyectos y generalidades

- Evaluación y ejecución de proyectos

#### **TEMA 2: Estructura de la empresa**

Capítulo 3: Estructura de la empresa

- Estructura de la empresa
- Estructura de personal

Capítulo 4: Estructura organizativa

- Estructura organizativa

#### Capítulo 5: Otras asignaciones organizativas

- Área de nómina y clave de organización

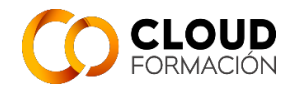

- Atributos del encargado responsable y del empleado

### **TEMA 3: Gestión de la organización**

Capítulo 6: Conceptos de la Gestión de organización

- Tipos de objeto
- Vinculaciones de objetos
- Propiedades del objeto y Opciones de planificación

Capítulo 7: La interfase de organización y ocupación

- Interfase de la aplicación: Organización y ocupación

### **TEMA 4: Contratación**

Capítulo 8: Contratación de un empleado

- Contratación de un empleado

Capítulo 9; Definición de valores propuestos

- Características
- Definición de valores propuestos
- Características

Capítulo 10: Datos personales - Datos personales

## **MÓDULO 2: Administración de personal y plan horario de trabajo**

#### **TEMA 5: Infotipos y medidas**

Capítulo 11: Infotipos

- Atributos de infotipos
- Customizing de las interfases de usuario
- Menús de infotipo

Capítulo 12: Medidas de personal

- Medidas de personal

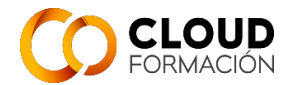

#### **TEMA 6: Emolumentos básicos**

Capítulo 13: Estructura de la remuneración

- Estructura de remuneración

Capítulo 14: Estructura de CC-nóminas

- Configuración de CC-nóminas
- Propiedades de CC-nómina
- CC-nóminas predeterminadas
- Valoración y propuesta de CC-nóminas

#### **TEMA 7: Introducción a la gestión de tiempos:**

Capítulo 15: Introducción a la gestión de tiempos en SAP - Introducción a la gestión de tiempos Capítulo 16: Plan de horario de trabajo

#### - PHT diario

- Calendario de festivos
- Opciones de entrada de tiempo
- Variantes PHT, tipos de días
- Reglas PHT
- Infotipo 7

#### **TEMA 8: Computo y contingentes de absentismos y presencias**

Capítulo 17: Hechos temporales

- Configuración de absentismos y presencias
- Contingentes de absentimos y presencias
- Otros hechos temporales (suplencias, sustituciones, horas extras..)

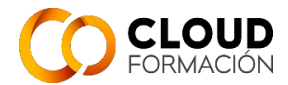

## **MÓDULO 3: Reglas computo y liquidación de contingentes, PTMW, Queries y cálculo de la nómina**

## **TEMA 9: Reglas de computo, liquidación y generación de contingentes**

Capítulo 18: Reglas de computo

- Reglas del cómputo de presencias y absentismos
- Cómputo mediante variantes de plan de horario de trabajo diario

Capítulo 19: Reglas de liquidación y generación de contingentes

- Liquidación de contingentes
- Determinar valores de propuesta para conceder derechos a absentismo

### **TEMA 10: PTMW y Queries:**

Capítulo 20: Puesto de trabajo Gestión de tiempos

- Funciones del Puesto de trabajo Gestión de tiempos - Personalización del Puesto de trabajo Gestión de tiempos

Capítulo 21: Asignación de costes y facturación de actividades

- Asignación de costes y facturación de actividades

Capítulo 22: Evaluaciones Queries

- Evaluaciones

Capítulo 23: Sistema de información de personal (HIS)

- Acceso inicial a HIS y trabajo con HIS
- Customizing de HIS Capítulo 36: Managers Desktop y Manager Self -Service
- Managers Desktop Manager Self Service (MSS)

Capítulo 24: Sistemas de información en el menú SAP Easy Access

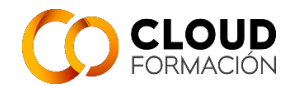

- Sistemas de información en el menú SAP Easy Access

Capítulo 25: Bases de datos lógicas e InfoSets

- Bases de datos lógicas, InfoSets y grupos de usuarios
- Creación y modificación de InfoSets

Capítulo 26: Ad-hoc-Query

- Definición de las primeras consultas con Ad-hoc-Query
- Definición de consultas complejas con Ad-hoc-Query

Capítulo 27: SAP Query

- Definición de consultas con SAP Query

#### **TEMA 11: Cálculo de la nómina I**

Capítulo 28: Proceso de cálculo de la nómina

- Proceso de cálculo de la nómina
- Introducción a conceptos relacionados con el cálculo de la nómina
- Conceptos relacionados con el cálculo de la nómina en SAP
- Introducción a las reglas para el cálculo de la nómina
- Tablas internas de Cálculo de nómina y la función PIT
- Actualización de reglas para el cálculo de la nómina

#### **TEMA 12: Cálculo de la nómina II**

Capítulo 29: Parametrización del cálculo de la nómina

- Inicio calculo la nómina
- Valoración con remuneración constante
- Bases de valoración por persona
- Valoración de absentismos
- Selección de CC-nóminas
- Tratamiento promedios
- Alicuotación
- CC-nominas de acumulación
- Retroactividad